$<<$ Rhino 3D $>>$ 

书名:<<Rhino 3D造型基础与进阶实务>>

- 13 ISBN 9787121177682
- 10 ISBN 7121177684

出版时间:2012-9

PDF

## http://www.tushu007.com

, tushu007.com

, tushu007.com

## $<<$ Rhino 3D $>>$

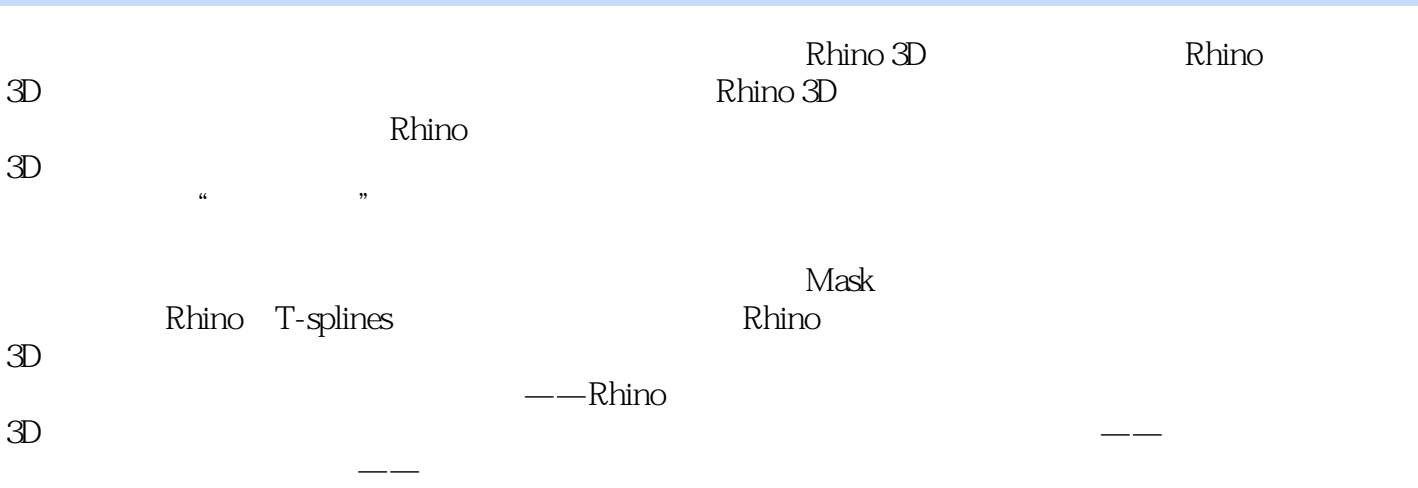

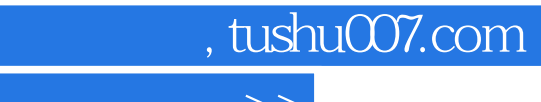

<<Rhino 3D

 $\mathcal{H}$  is the contract term in the contract term in the contract of  $\mathcal{H}$  such that  $\mathcal{H}$  is the contract of  $\mathcal{H}$ 

 $\overline{\mathcal{M}}$ 

2006年作为国家公派访问学者赴意大利米兰理工大学,师从著名交通工具造型设计专家David Bruno, 现任中国数字艺术设计专家委员会委员、普通高校工业设计专业"十二五"规划教材编委、三一中国  $Rhino 3D$ 

 $\frac{R}{\pi}$ 

 $\frac{a}{\pi}$ 

, tushu007.com

<<Rhino 3D

 $\frac{1}{1}$ 1.1 CAID 1 1.2 CAID<br>1.3 CAAD 2  $1.3$  CAAD  $1.4$  3 1.5 CAAD 4 1.6 5 1.7  $6$ 1.8 Rhino 3D 7 1.8.1 Rhino 3D 3ds Max 7 1.8.2 Rhino 3D 10 1.9 Rhino 3D 11 Rhino 3D 14 2.1 Rhino 3D 14  $22$ Rhino 3D  $15$ 2.3 Rhino 3D 15 2.3.1 GO G1 G2 16 2.3.2 G1 17 2.3.3 精确产生吻合曲面的命令18 2.3.4 不完全吻合的曲面建模命令18  $24$  Rhino 3D  $18$  $25$ Rhino 3D<br> $22$ 第三章 线的创建和编辑技巧22 3.1 22 3.2 曲线的调节技巧26 3.3 曲线的使用和调节技巧37  $331$   $37$ 332 39 3.3.3 鼠标右键的应用40 3.3.4 曲线的提取和调节40 335 42  $43$ 41 43 4.1.1 43 4.1.2 53 4.2 汽车座椅制作54 4.2.1 54 42.2 58  $62$  $5.1$  62  $5.1.1$  62 5.1.2 66  $5.1.3$   $69$  $51.4$   $71$ 5.1.5 保险杠的细节制作73

 $,$  tushu007.com

<<Rhino 3D

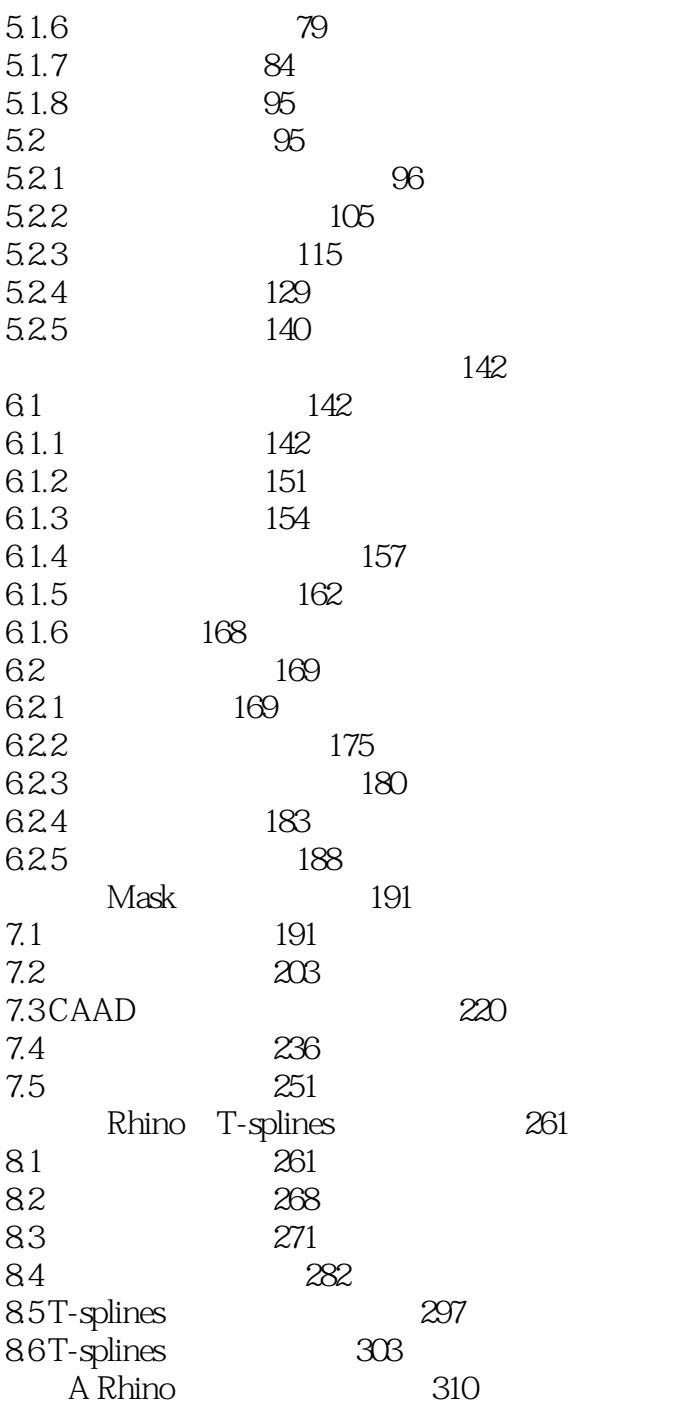

, tushu007.com <<Rhino 3D造型基础与进阶实>>

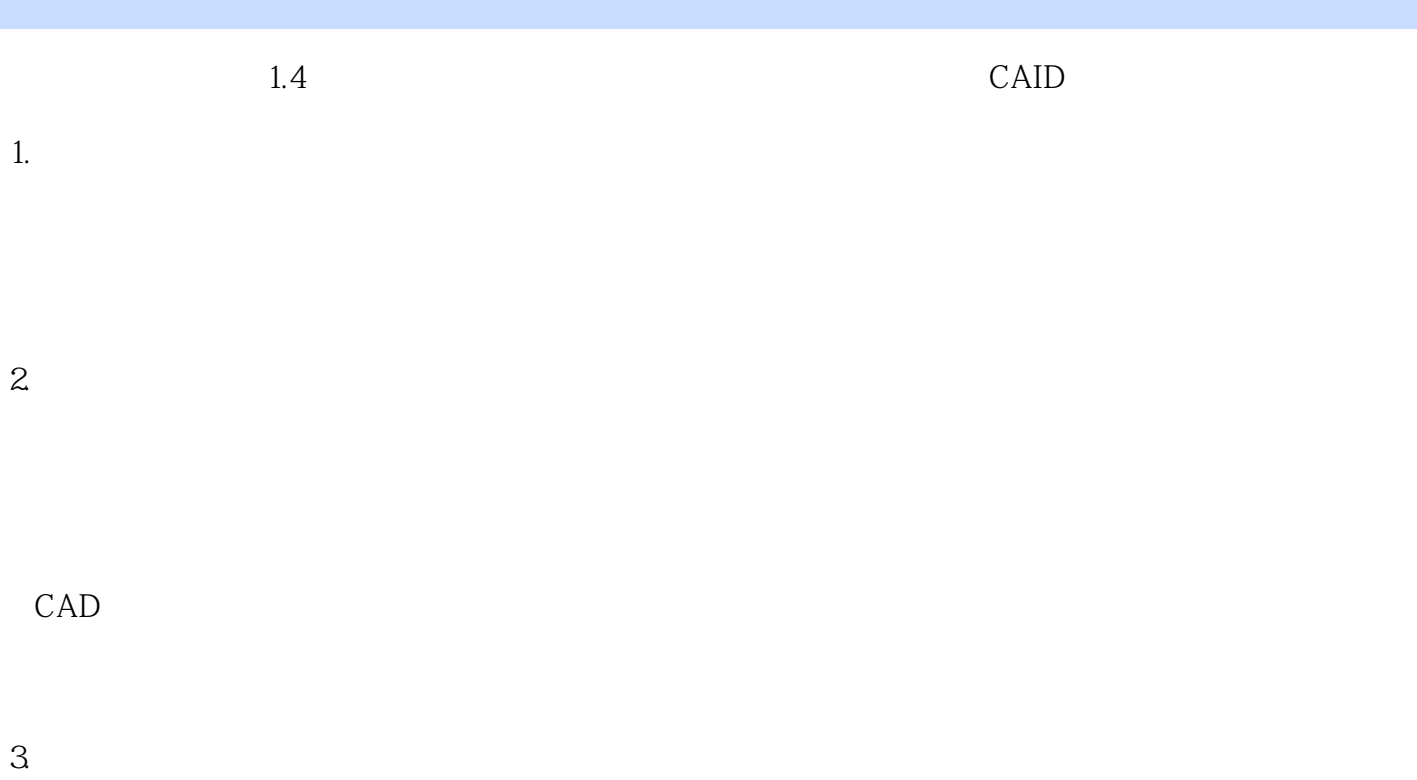

 $\mu$  and  $\mu$ 

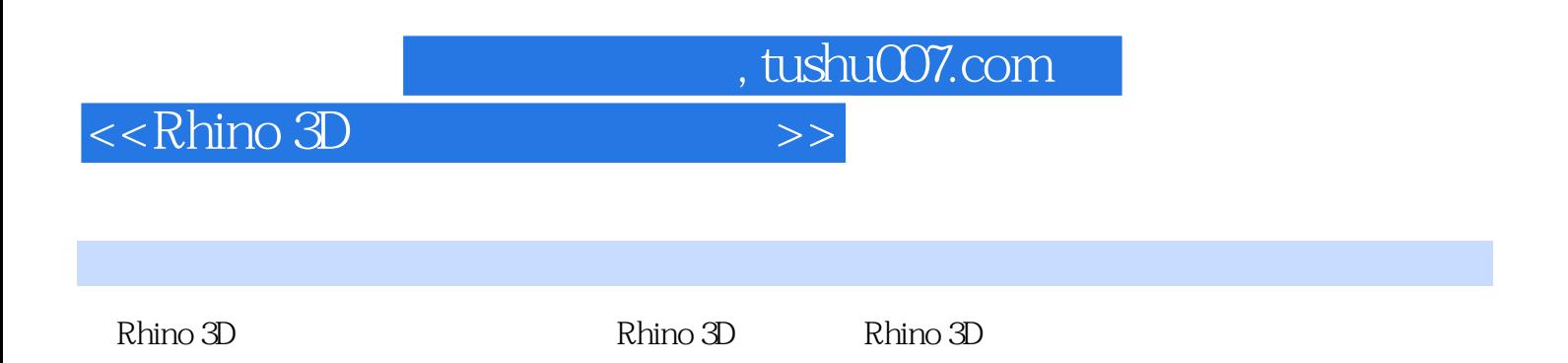

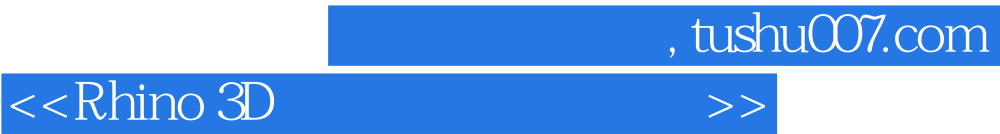

本站所提供下载的PDF图书仅提供预览和简介,请支持正版图书。

更多资源请访问:http://www.tushu007.com